# Package 'igvR'

October 17, 2020

Type Package

Title igvR: integrative genomics viewer

Version 1.8.2

Date 2020-05-11

Author Paul Shannon

Maintainer Paul Shannon <paul.thurmond.shannon@gmail.com>

**Depends** R ( $>= 3.5.0$ ), GenomicRanges, GenomicAlignments, BrowserViz ( $>=$ 2.9.1)

Imports methods, BiocGenerics, httpuv, utils, MotifDb, seqLogo, rtracklayer, VariantAnnotation, RColorBrewer

Suggests RUnit, BiocStyle, knitr, rmarkdown

Description Access to igv.js, the Integrative Genomics Viewer running in a web browser.

URL <https://paul-shannon.github.io/igvR/>

License MIT + file LICENSE

LazyLoad yes

biocViews Visualization, ThirdPartyClient, GenomeBrowsers

Collate 'Track.R' 'igvAnnotationTrack.R' 'UCSCBedAnnotationTrack.R' 'DataFrameAnnotationTrack.R' 'VariantTrack.R' 'QuantitativeTrack.R' 'DataFrameQuantitativeTrack.R' 'UCSCBedGraphQuantitativeTrack.R' 'GRangesAnnotationTrack.R' 'GRangesQuantitativeTrack.R' 'GenomicAlignmentTrack.R' 'BedpeInteractionsTrack.R' 'igvR.R'

#### NeedsCompilation no

VignetteBuilder knitr

Encoding UTF-8

RoxygenNote 7.1.0

git\_url https://git.bioconductor.org/packages/igvR

git branch RELEASE 3 11

git\_last\_commit c173451

git last commit date 2020-05-12

Date/Publication 2020-10-16

# <span id="page-1-0"></span>R topics documented:

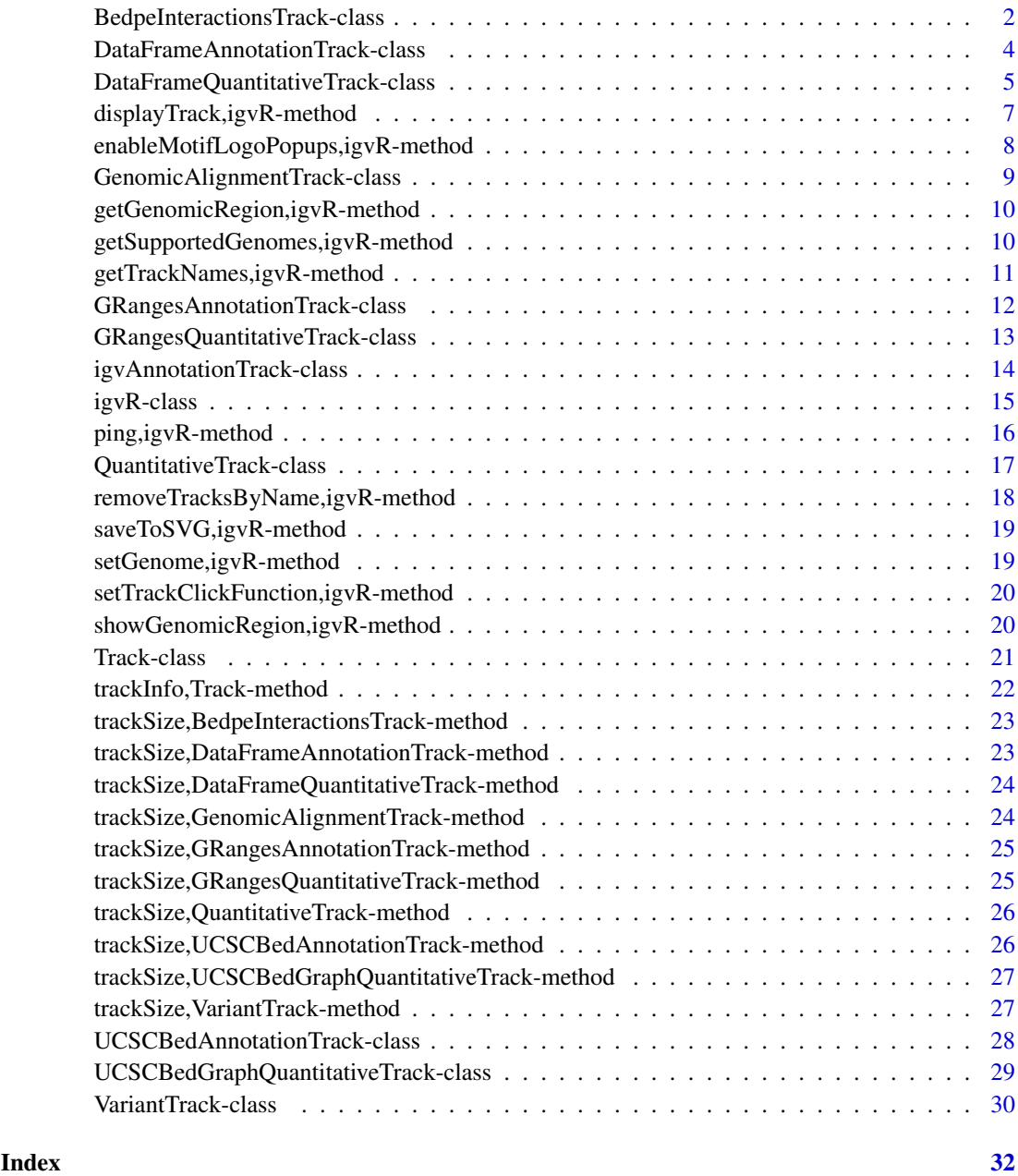

BedpeInteractionsTrack-class

*Constructor for BedpeInteractionsTrack*

# Description

BedpeInteractionsTrack creates an IGV track for two-location annotations

# Usage

```
BedpeInteractionsTrack(
  trackName,
  table,
  color = "darkBlue",
  trackHeight = 50,
  displayMode = "EXPANDED",
  visibilityWindow = 1e+05
)
```
#### Arguments

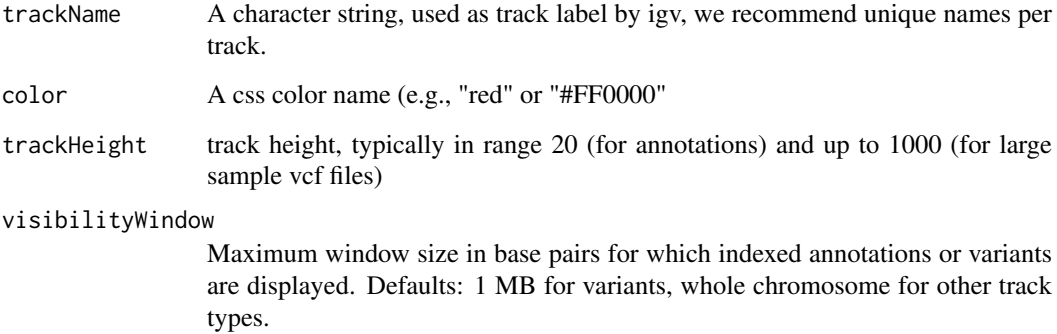

#### Value

A BedpeInteractionsTrack object

# Examples

```
#----------------------------
 # first, from a local file
 #----------------------------
file <- system.file(package="igvR", "extdata", "sixColumn-demo1.bedpe")
tbl.bedpe <- read.table(file, sep="\t", as.is=TRUE, header=TRUE)
dim(tbl.bedpe) # 32 6
track <- BedpeInteractionsTrack("bedpe-6", tbl.bedpe)
```

```
#------------------------------------------
# show the relevant portion of the genome
#------------------------------------------
```
shoulder <- 10000

```
roi <- with(tbl.bedpe, sprintf("%s:%d-%d", chrom1[1], min(start1)-shoulder, max(end2) + shoulder))
# showGenomicRegion(igv, roi)
```

```
# displayTrack(igv, track)
```

```
DataFrameAnnotationTrack-class
```
*Constructor for DataFrameAnnotationTrack*

# Description

DataFrameAnnotationTrack creates an IGV track for bed objects imported using rtracklayer

# Usage

```
DataFrameAnnotationTrack(
  trackName,
  annotation,
  color = "darkGrey",
  displayMode = "SQUISHED",
  trackHeight = 50,
  expandedRowHeight = 30,
  squishedRowHeight = 15,
  maxRows = 500,searchable = FALSE,
  visibilityWindow = 1e+05
)
```
# Arguments

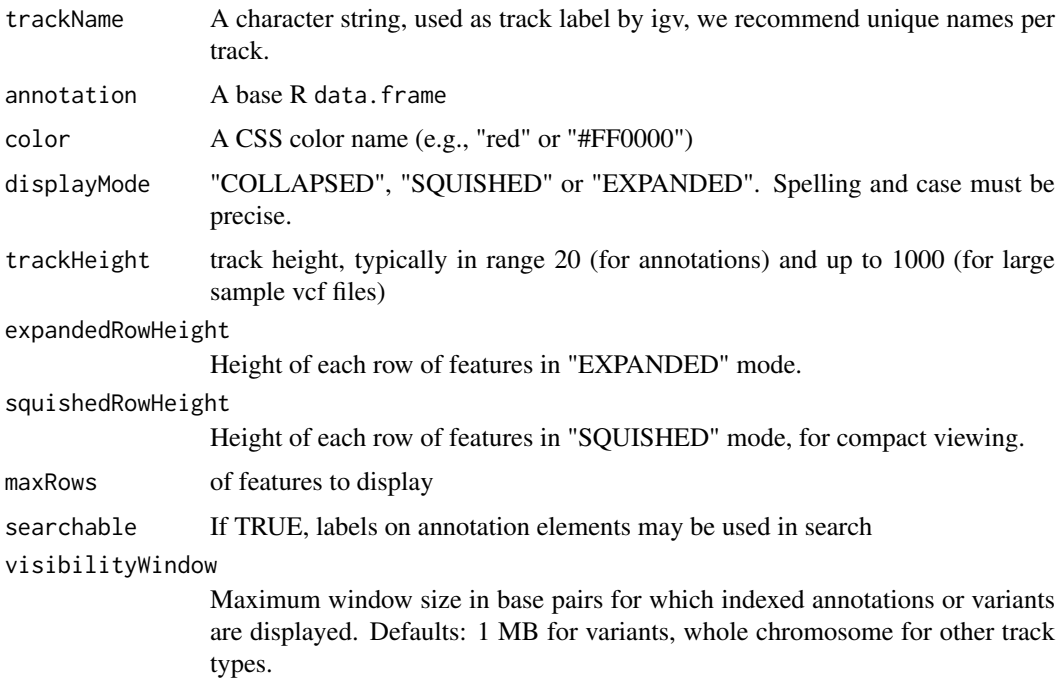

# Details

Detailed description goes here

<span id="page-4-0"></span>DataFrameQuantitativeTrack-class 5

#### Value

A DataFrameAnnotationTrack object

#### Examples

```
base.loc <- 88883100
tbl <- data.frame(chrom=rep("chr5", 3),
                  start=c(base.loc, base.loc+100, base.loc + 250),
                  end=c(base.loc + 50, base.loc+120, base.loc+290),
                  name=c("a", "b", "c"),
                  score=runif(3),
                  strand=rep("*", 3),
                  stringsAsFactors=FALSE)
```
track <- DataFrameAnnotationTrack("dataframeTest", tbl)

DataFrameQuantitativeTrack-class *Constructor for DataFrameQuantitativeTrack*

# Description

DataFrameQuantitativeTrack creates and IGV track for bed objects imported using rtracklayer

# Usage

```
DataFrameQuantitativeTrack(
 trackName,
 quantitativeData,
 color = "blue",
 trackHeight = 50,
 autoscale,
 min = NA\_real_max = NA\_real_visibilityWindow = 1e+05
)
```
#### Arguments

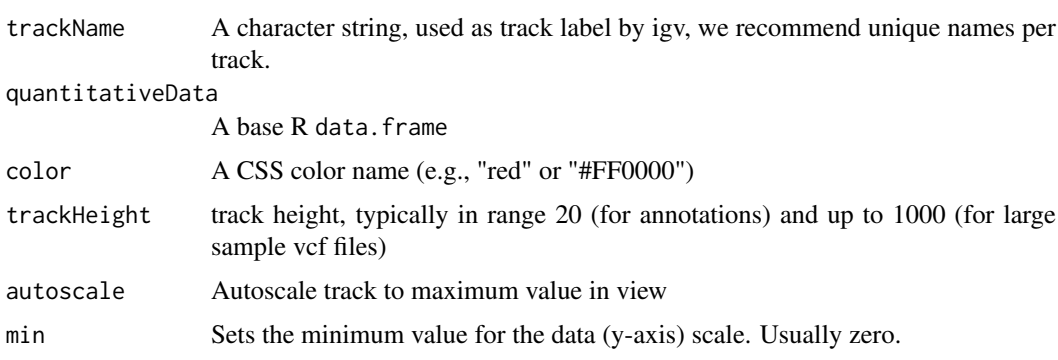

max Sets the maximum value for the data (y-axis) scale. This value is ignored if autoscale is TRUE

#### visibilityWindow

Maximum window size in base pairs for which indexed annotations or variants are displayed. Defaults: 1 MB for variants, whole chromosome for other track types.

#### Details

Detailed description goes here

#### Value

A DataFrameQuantitativeTrack object

#### See Also

DataFrameAnnotationTrack

GRangesQuantitativeTrack

GRangesAnnotationTrack

DataFrameAnnotationTrack

DataFrameQuantitativeTrack

GRangesAnnotationTrack

GRangesQuantitativeTrack

GenomicAlignmentTrack

UCSCBedAnnotationTrack

UCSCBedGraphQuantitativeTrack

VariantTrack

igvAnnotationTrack

#### Examples

```
base.loc <- 88883100
tbl <- data.frame(chrom=rep("chr5", 3),
                  start=c(base.loc, base.loc+100, base.loc + 250),
                  end=c(base.loc + 50, base.loc+120, base.loc+290),
                  score=runif(3),
                  stringsAsFactors=FALSE)
```
track <- DataFrameQuantitativeTrack("dataframeTest", tbl, autoscale=TRUE)

<span id="page-6-0"></span>displayTrack,igvR-method

*display the specified track in igv*

# Description

display the specified track in igv

# Usage

```
## S4 method for signature 'igvR'
displayTrack(obj, track, deleteTracksOfSameName = TRUE)
```
# Arguments

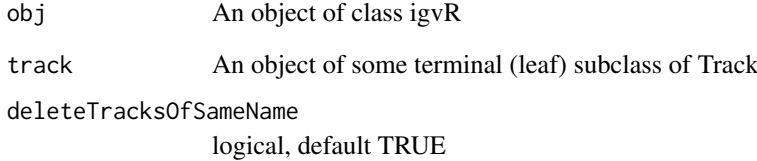

#### Value

""

```
if(interactive()){
   igv \leftarrow igvR()
   setGenome(igv, "hg38")
   showGenomicRegion(igv, "MEF2C")
   base.loc <- 88883100
   tbl <- data.frame(chrom=rep("chr5", 3),
                     start=c(base.loc, base.loc+100, base.loc + 250),
                      end=c(base.loc + 50, base.loc+120, base.loc+290),
                      name=c("a", "b", "c"),
                     score=runif(3),
                     strand=rep("*", 3),
                     stringsAsFactors=FALSE)
   track <- DataFrameAnnotationTrack("dataframeTest", tbl, color="red",
                                       displayMode="EXPANDED")
   displayTrack(igv, track)
   }
```
<span id="page-7-0"></span>enableMotifLogoPopups,igvR-method *turn mottif log popups on or off*

#### Description

Some tracks represent transcription factor binding sites, traditionally represented as a motif logo. use this method to enable that capability - which depends upon a properly constructed tbl.regions data.frame in a DataFrameAnnotationTrack: in addition to the usual (and mandatory) chrom, start, and end columns. To enable track-click popups over binding site, tbl.regions data.frame must also have a "name" column, which this format, by example: "MotifDb::Hsapiens-HOCOMOCOv10-MEF2C\_HUMAN.H10MO.C" The first part of the name, "MotifDb::", tells igv you want to view the specified MotifDb pwm (motif logo, a matrix) when the binding site track element is clicked.

Limitations: This method only works after a call to setGenome(igv, "your genome of interest"). It only works with DataFrameAnnotationTrack objects (for now)

#### Usage

```
## S4 method for signature 'igvR'
enableMotifLogoPopups(obj, status)
```
#### Arguments

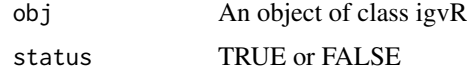

displayTrack(igv, track)

}

```
if(interactive()){
   igv \leftarrow igvR()
   setGenome(igv, "hg38")
   new.region <- "chr5:88,882,214-88,884,364"
   showGenomicRegion(igv, new.region)
   base.loc <- 88883100
   element.names <- c("MotifDb::Hsapiens-HOCOMOCOv10-MEF2C_HUMAN.H10MO.C",
                       "fubar",
                       "MotifDb::Hsapiens-jaspar2018-MEF2C-MA0497.1")
   tbl.regions <- data.frame(chrom=rep("chr5", 3),
                              start=c(base.loc, base.loc+100, base.loc + 250),
                              end=c(base.loc + 50, base.loc+120, base.loc+290),
                              name=element.names,
                              score=round(runif(3), 2),
                              strand=rep("*", 3),
                              stringsAsFactors=FALSE)
  track <- DataFrameAnnotationTrack("dataframeTest", tbl.regions, color="darkGreen", displayMode="EXPANDED")
```
<span id="page-8-0"></span>GenomicAlignmentTrack-class

```
Constructor for GenomicAlignmentTrack
```
# Description

GenomicAlignmentTrack creates and IGV track for bed-like objects expressed as GRanges

# Usage

```
GenomicAlignmentTrack(
  trackName,
  alignment,
  trackHeight = 50,
  visibilityWindow = 30000,
  color = "gray")
```
# Arguments

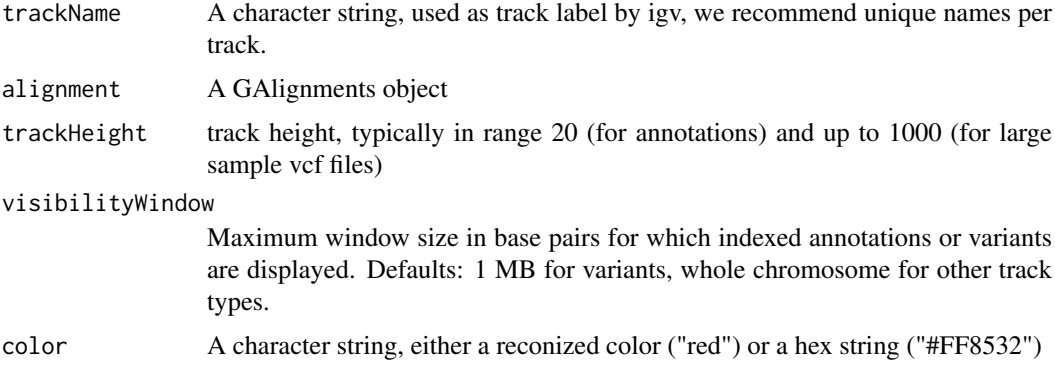

#### Details

Detailed description goes here

#### Value

A GenomicAlignmentTrack object

```
bamFile <- system.file(package="igvR", "extdata", "tumor.bam")
which <- GRanges(seqnames = "21", ranges = IRanges(10400126, 10400326))
param <- ScanBamParam(which=which, what = scanBamWhat())
x <- readGAlignments(bamFile, use.names=TRUE, param=param)
track <- GenomicAlignmentTrack("tumor", x)
```
<span id="page-9-0"></span>getGenomicRegion,igvR-method

*Obtain the chromosome and coordiates of the currently displayed genomic region.*

#### Description

Some caution is needed with this function when called right after a lengthy browser operation - of which the main example is display a GenomicAlignmentTrack. igv. is does not at present allow us to delay the return from javascript pending completion of the track rendering. This does not pose much of a problem when you manipulate igv in the browser from R in normal interactive mode: simply wait for your last command to complete. But if you are running in programmatic mode, as we do when testing igvR, then caution is advised. See the test\_displayAlignment function in unitTests/test\_igvR.R.

# Usage

## S4 method for signature 'igvR' getGenomicRegion(obj)

#### Arguments

obj An object of class igvR

#### Value

A list with four fields: chrom (character), start(numeric), end(numeric), string(character)

#### Examples

```
if(interactive()){
   igv \leftarrow igvR()setGenome(igv, "hg38")
   showGenomicRegion(igv, "MEF2C")
   getGenomicRegion(igv)
   # list(chrom="chr5", start=88717241, end=88884466, string="chr5:88,717,241-88,884,466")
   }
```
getSupportedGenomes,igvR-method *Get the shorthand codes (eg, "hg38") for the genomes currently supported by our use of igv.js*

# Description

Get the shorthand codes (eg, "hg38") for the genomes currently supported by our use of igv.js

# <span id="page-10-0"></span>Usage

```
## S4 method for signature 'igvR'
getSupportedGenomes(obj)
```
# Arguments

obj An object of class igvR

# Value

A character vector, the short form names of the currently supported genomes

# Examples

```
if(interactive()){
  igv <- igvR()
   getSupportedGenomes(igv)
   }
```
getTrackNames,igvR-method

*Get the names of all the tracks currently displayed in igv*

#### Description

Get the names of all the tracks currently displayed in igv

#### Usage

```
## S4 method for signature 'igvR'
getTrackNames(obj)
```
# Arguments

obj An object of class igvR

# Value

A character vector

```
if(interactive()){
  isy \leftarrow igvR()setGenome(igv, "hg19")
  getTrackNames(igv) # "Gencode v18"
  }
```

```
GRangesAnnotationTrack-class
```
*Constructor for GRangesAnnotationTrack*

# Description

GRangesAnnotationTrack creates and IGV track for bed-like objects expressed as GRanges

# Usage

```
GRangesAnnotationTrack(
  trackName,
  annotationData,
  color = "darkGrey",
  displayMode = "SQUISHED",
  trackHeight = 50,
  expandedRowHeight = 30,
  squishedRowHeight = 15,
  maxRows = 500,searchable = FALSE,
  visibilityWindow = 1e+05
)
```
# Arguments

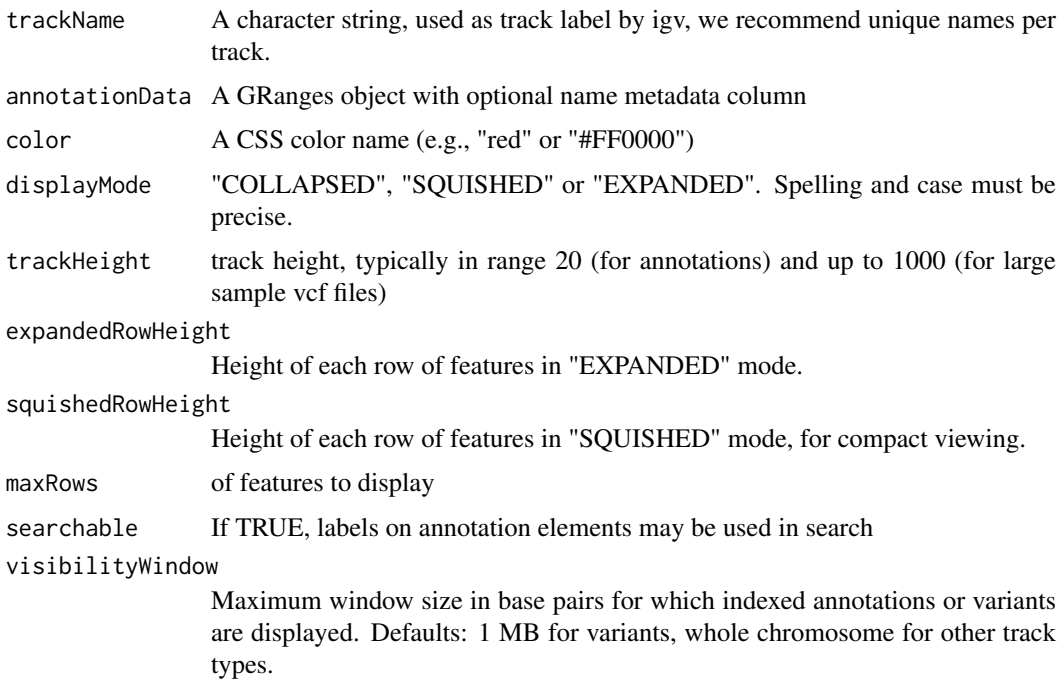

# Details

Detailed description goes here

<span id="page-12-0"></span>GRangesQuantitativeTrack-class 13

# Value

A GRangesAnnotationTrack object

# Examples

```
base.loc <- 88883100
tbl <- data.frame(chrom=rep("chr5", 3),
                  start=c(base.loc, base.loc+100, base.loc + 250),
                  end=c(base.loc + 50, base.loc+120, base.loc+290),
                  name=c("a", "b", "c"),
                  strand=rep(*, 3),
                  stringsAsFactors=FALSE)
gr <- GRanges(tbl)
track <- GRangesAnnotationTrack("GRangesQTest", gr)
```
GRangesQuantitativeTrack-class

*Constructor for GRangesQuantitativeTrack*

# Description

GRangesQuantitativeTrack creates and IGV track for bed objects imported using rtracklayer

# Usage

```
GRangesQuantitativeTrack(
  trackName,
  quantitativeData,
  color = "blue",
  trackHeight = 50,
  autoscale = TRUE,
  min = NA\_real_max = NA\_real_visibilityWindow = 1e+05
)
```
#### Arguments

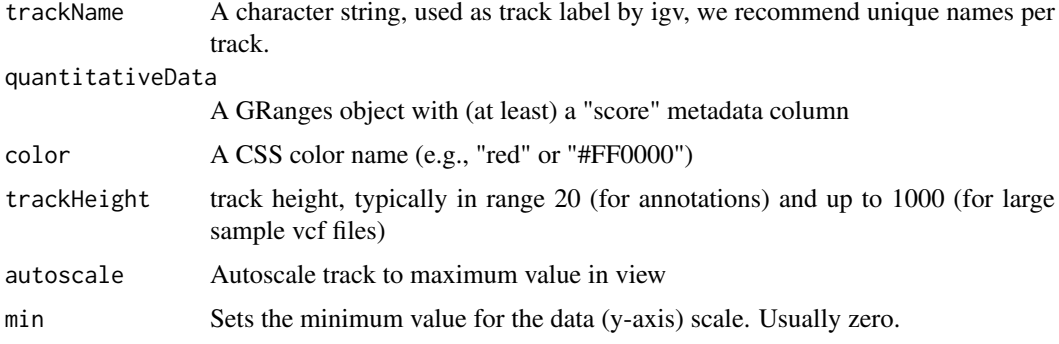

max Sets the maximum value for the data (y-axis) scale. This value is ignored if autoscale is TRUE visibilityWindow

> Maximum window size in base pairs for which indexed annotations or variants are displayed. Defaults: 1 MB for variants, whole chromosome for other track types.

#### Details

Detailed description goes here

#### Value

A GRangesQuantitativeTrack object

#### Examples

```
base.loc <- 88883100
tbl <- data.frame(chrom=rep("chr5", 3),
                  start=c(base.loc, base.loc+100, base.loc + 250),
                  end=c(base.loc + 50, base.loc+120, base.loc+290),
                  name=c("a", "b", "c"),
                  score=runif(3),
                  strand=rep("*", 3),
                  stringsAsFactors=FALSE)
gr <- GRanges(tbl)
```

```
track <- GRangesQuantitativeTrack("GRangesQTest", gr)
```
igvAnnotationTrack-class

*Constructor for igvAnnotationTrack*

#### Description

Constructor for igvAnnotationTrack

#### Usage

```
igvAnnotationTrack(
 trackName,
  annotation,
  fileFormat = c("bed"),
 color = "gray",displayMode = c("SQUISHED", "COLLAPSED", "EXPANDED"),
  sourceType = "file",
  trackHeight = 30,
  expandedRowHeight = 30,
  squishedRowHeight = 15,
 maxRows = 500,
  searchable = FALSE,
  visibilityWindow = 1e+05
)
```
<span id="page-13-0"></span>

# <span id="page-14-0"></span>igvR-class 15

#### Arguments

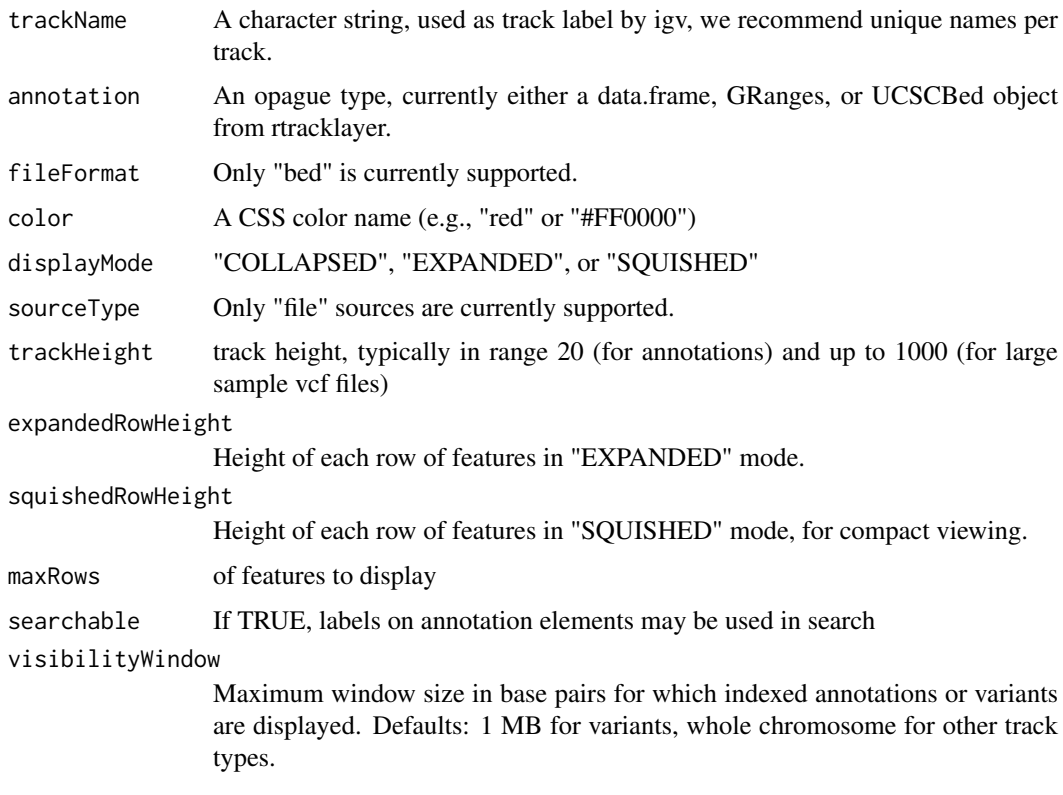

#### Value

An igvAnnotationTrack object

igvR-class *Create an igvR object*

# Description

The igvR class provides an R interface to igv.js, a rich, interactive, full-featured, javascript browserbased genome browser. One constructs an igvR instance on a specified port (default 9000), the browser code is loaded, and a websocket connection openend. After specifying the reference genome, any number of genome tracks may be created, displayed, and navigated.

# Usage

```
igvR(
 portRange = 15000:15100,
  host = "localhost",
  title = "igvR",
 browserFile = igvBrowserFile,
 quiet = TRUE)
```
# Arguments

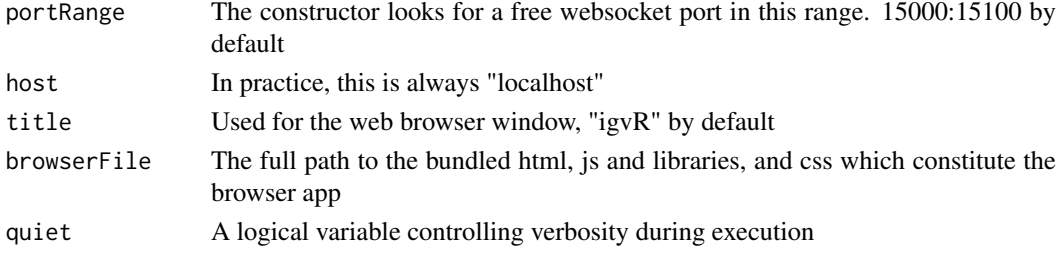

#### Value

An object of the igvR class

#### Examples

```
if(interactive()){
   igv <- igvR(title="igv demo")
   setGenome(igv, "hg38")
   showGenomicRegion(igv, "MEF2C")
    #---------------------------------------------------------------
     # an easy transparent way to create a bed track
     #---------------------------------------------------------------
   base.loc <- 88883100
   tbl <- data.frame(chrom=rep("chr5", 3),
                    start=c(base.loc, base.loc+100, base.loc + 250),
                     end=c(base.loc + 50, base.loc+120, base.loc+290),
                    name=c("a", "b", "c"),
                     score=runif(3),
                     strand=rep("*", 3),
                     stringsAsFactors=FALSE)
```

```
track <- DataFrameAnnotationTrack("dataframeTest", tbl, color="red", displayMode="EXPANDED")
displayTrack(igv, track)
 showGenomicRegion(igv, sprintf("chr5:%d-%d", base.loc-100, base.loc+350))
 } # if interactive
```
ping,igvR-method *Test the connection between your R session and the webapp*

#### Description

Test the connection between your R session and the webapp

# Usage

```
## S4 method for signature 'igvR'
ping(obj, msecDelay = 0)
```
#### Arguments

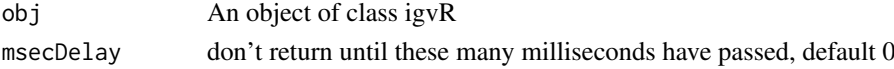

<span id="page-15-0"></span>

# <span id="page-16-0"></span>QuantitativeTrack-class 17

#### Value

"pong"

# Examples

```
if(interactive()){
  igv <- igvR()
   ping(igv)
   }
```
QuantitativeTrack-class

*Constructor for QuantitativeTrack*

#### Description

QuantitativeTrack creates an IGV track for genomic tracks in which a numerical value is associated with each reported location.

# Usage

```
QuantitativeTrack(
  trackName,
  quantitativeData,
  fileFormat = c("wig", "bigWig", "bedGraph"),
  color = "gray",
  sourceType = "file",
  autoscale = TRUE,
  min = NA\_real_max = NA\_real_visibilityWindow = 1e+05
)
```
# Arguments

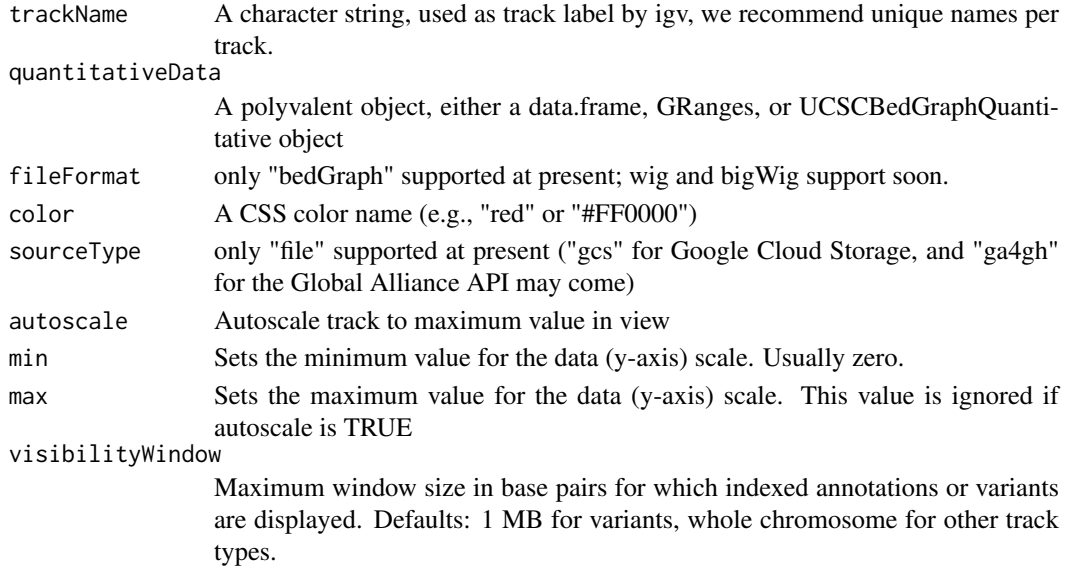

# Details

Detailed description will go here

#### Value

A QuantitativeTrack object

removeTracksByName,igvR-method

*Remove named tracks*

#### Description

Remove named tracks

#### Usage

```
## S4 method for signature 'igvR'
removeTracksByName(obj, trackNames)
```
# Arguments

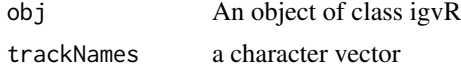

#### Value

A character vector

# See Also

getTrackNames

```
if(interactive()){
   igv <- igvR()
   setGenome(igv, "hg19")
   showGenomicRegion(igv, "MEF2C")
    # create three arbitrary tracks
   base.loc <- 88883100
   tbl <- data.frame(chrom=rep("chr5", 3),
                     start=c(base.loc, base.loc+100, base.loc + 250),
                     end=c(base.loc + 50, base.loc+120, base.loc+290),
                     name=c("a", "b", "c"),
                     score=runif(3),
                     strand=rep("*", 3),
                     stringsAsFactors=FALSE)
  track.1 <- DataFrameAnnotationTrack("track.1", tbl, color="red", displayMode="SQUISHED")
  track.2 <- DataFrameAnnotationTrack("track.2", tbl, color="blue", displayMode="SQUISHED")
  track.3 <- DataFrameAnnotationTrack("track.3", tbl, color="green", displayMode="SQUISHED")
   displayTrack(igv, track.1)
   displayTrack(igv, track.2)
```
<span id="page-17-0"></span>

```
displayTrack(igv, track.3)
removeTracksByName(igv, "track.2")
  #----------------------------------------
  # bulk removal of the remaining tracks,
  # but leave the h19 reference track
  #----------------------------------------
removeTracksByName(igv, getTrackNames(igv)[-1])
}
```
saveToSVG,igvR-method *Get entire igv browser image in svg*

#### Description

Get entire igv browser image in svg

## Usage

```
## S4 method for signature 'igvR'
saveToSVG(obj, filename)
```
# Arguments

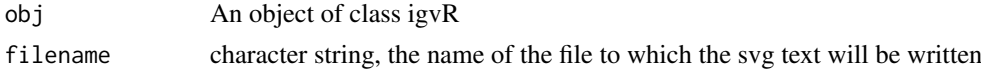

#### Value

A character vector

setGenome,igvR-method *Specify the reference genome, currently limited to hg38, hg19, mm10, tair10.*

#### Description

Specify the reference genome, currently limited to hg38, hg19, mm10, tair10.

# Usage

```
## S4 method for signature 'igvR'
setGenome(obj, genomeName)
```
# Arguments

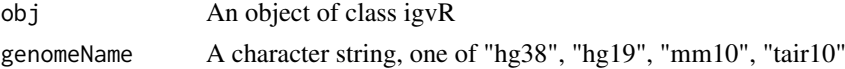

#### Value

An empty string, an error message if the requested genome is not yet supported

# Examples

```
if(interactive()){
  igv <- igvR()
  setGenome(igv, "mm10")
   }
```
setTrackClickFunction,igvR-method

*Set the visible region, by explicit chromLoc string, or by named features in any curently loaded annotation tracks*

#### Description

Set the visible region, by explicit chromLoc string, or by named features in any curently loaded annotation tracks

#### Usage

## S4 method for signature 'igvR' setTrackClickFunction(obj, javascriptFunction)

#### Arguments

obj An object of class igvR javascriptFunction expressed as a 2-element named list: body + args

#### Value

"""

showGenomicRegion,igvR-method

*Set the visible region, by explicit chromLoc string, or by named features in any curently loaded annotation tracks*

# Description

Set the visible region, by explicit chromLoc string, or by named features in any curently loaded annotation tracks

# Usage

## S4 method for signature 'igvR' showGenomicRegion(obj, region)

<span id="page-19-0"></span>

#### <span id="page-20-0"></span>Track-class 21

#### Arguments

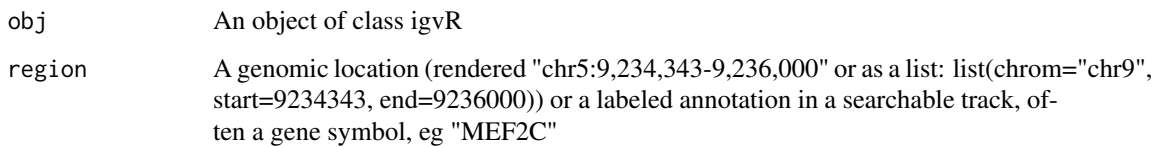

#### Value

 $"$ ""

# Examples

```
if(interactive()){
   igv <- igvR()
   setGenome(igv, "hg38")
   showGenomicRegion(igv, "MEF2C")
   x <- getGenomicRegion(igv)
     #--------------------
      # zoom out 2kb
      #--------------------
   showGenomicRegion(igv, with(x, sprintf("%s:%d-%d", chrom, start-1000, end+1000)))
   }
```
Track-class *Constructor for Track*

# Description

Constructor for Track

# Usage

```
Track(
  trackType = c("annotation", "quantitative", "alignment", "variant"),
  sourceType = c("file", "gcs", "ga4gh"),fileFormat = c("bed", "gff", "gff3", "gtf", "wig", "bigWig", "bedGraph", "bam",
    "vcf", "seg"),
  trackName,
  onScreenOrder,
  color,
  height,
  autoTrackHeight,
  minTrackHeight,
  maxTrackHeight,
  visibilityWindow
)
```
# Arguments

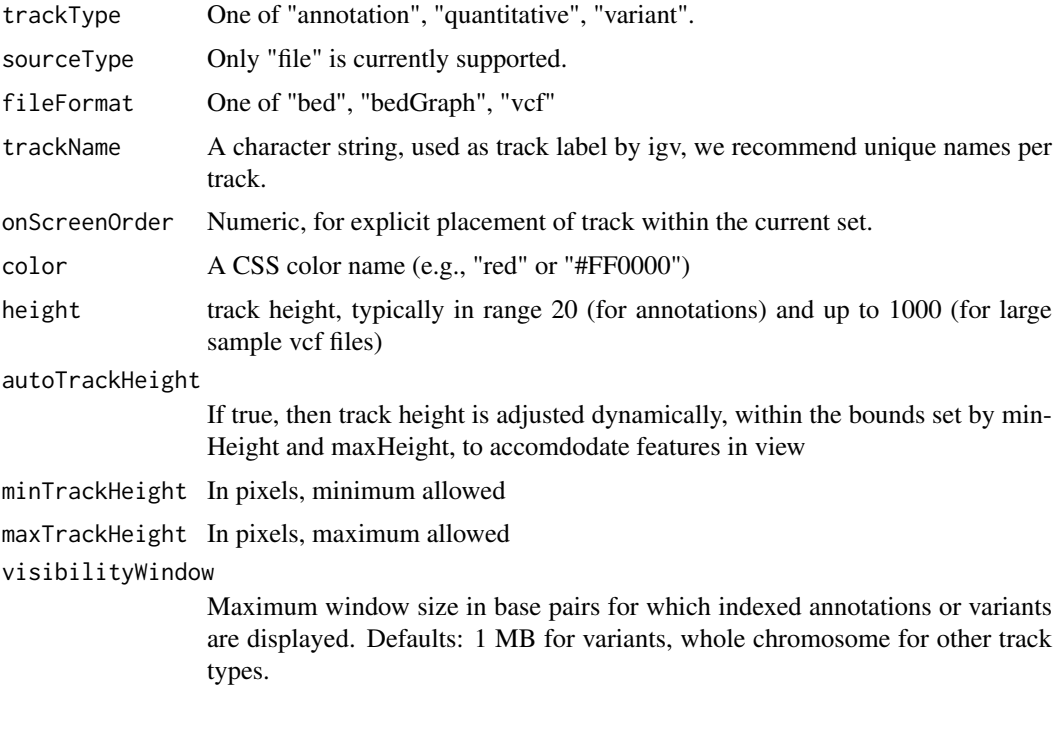

# Value

An object of class Track

# References

<https://github.com/igvteam/igv.js/wiki/Tracks> [https://www.w3schools.com/cssref/css\\_colors.asp](https://www.w3schools.com/cssref/css_colors.asp)

trackInfo,Track-method

*Get basic info about a track: its type, file format, source and S4 class name*

# Description

Get basic info about a track: its type, file format, source and S4 class name

# Usage

```
## S4 method for signature 'Track'
trackInfo(obj)
```
# Arguments

obj An object of base class Track

<span id="page-21-0"></span>

<span id="page-22-0"></span>trackSize,BedpeInteractionsTrack-method 23

#### Value

A list with four fiels

#### Examples

```
track <- Track(trackType="annotation", sourceType="file", fileFormat="bed",
                 trackName="demoTrack", onScreenOrder=NA_integer_, color="red",
               height=40, autoTrackHeight=FALSE, minTrackHeight=50, maxTrackHeight=200,
                 visibilityWindow=100000)
trackInfo(track)
```
trackSize,BedpeInteractionsTrack-method *Retrieve the size of the BedpeInteractionsTrack*

#### Description

Retrieve the size of the BedpeInteractionsTrack

#### Usage

## S4 method for signature 'BedpeInteractionsTrack' trackSize(obj)

#### Arguments

obj An object of class BedpeInteractionsTrack

# Value

The number of elements

trackSize,DataFrameAnnotationTrack-method *Retrieve the size of the DataFrameAnnotationTrack*

#### Description

Retrieve the size of the DataFrameAnnotationTrack

#### Usage

```
## S4 method for signature 'DataFrameAnnotationTrack'
trackSize(obj)
```
# Arguments

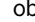

optimization Track An object of class UCSCBedAnnotationTrack

# Value

The number of elements

#### Examples

```
base.loc <- 88883100
tbl <- data.frame(chrom=rep("chr5", 3),
                  start=c(base.loc, base.loc+100, base.loc + 250),
                  end=c(base.loc + 50, base.loc+120, base.loc+290),
                  name=c("a", "b", "c"),
                  score=runif(3),
                  strand=rep("*", 3),
                  stringsAsFactors=FALSE)
track <- DataFrameAnnotationTrack("dataframeTest", tbl)
trackSize(track)
```
trackSize,DataFrameQuantitativeTrack-method *Retrieve the size of the DataFrameQuantitativeTrack*

#### Description

Retrieve the size of the DataFrameQuantitativeTrack

## Usage

```
## S4 method for signature 'DataFrameQuantitativeTrack'
trackSize(obj)
```
#### Arguments

obj An object of class DataFrameQuantitativeTrack

# Value

The number of elements

trackSize,GenomicAlignmentTrack-method *Retrieve the size of the GenomicAlignmentTrack*

# Description

Retrieve the size of the GenomicAlignmentTrack

#### Usage

```
## S4 method for signature 'GenomicAlignmentTrack'
trackSize(obj)
```
<span id="page-23-0"></span>

# <span id="page-24-0"></span>Arguments

obj An object of class GenomicAlignmentTrack

#### Value

The number of elements

trackSize,GRangesAnnotationTrack-method *Retrieve the size of the GRangesAnnotationTrack*

# Description

Retrieve the size of the GRangesAnnotationTrack

#### Usage

```
## S4 method for signature 'GRangesAnnotationTrack'
trackSize(obj)
```
# Arguments

obj An object of class GRangesAnnotationTrack

# Value

The number of elements

trackSize,GRangesQuantitativeTrack-method *Retrieve the size of the GRangesQuantitativeTrack*

# Description

Retrieve the size of the GRangesQuantitativeTrack

#### Usage

```
## S4 method for signature 'GRangesQuantitativeTrack'
trackSize(obj)
```
# Arguments

obj An object of class GRangesQuantitativeTrack

# Value

The number of elements

<span id="page-25-0"></span>trackSize,QuantitativeTrack-method

*Retrieve the size of the QuantitativeTrack*

# Description

Retrieve the size of the QuantitativeTrack

# Usage

```
## S4 method for signature 'QuantitativeTrack'
trackSize(obj)
```
# Arguments

obj An object of class UCSCBedAnnotationTrack

#### Value

The number of elements

trackSize,UCSCBedAnnotationTrack-method *Retrieve the size of theUCSCBedAnnotationTrack*

# Description

Retrieve the size of theUCSCBedAnnotationTrack

# Usage

```
## S4 method for signature 'UCSCBedAnnotationTrack'
trackSize(obj)
```
#### Arguments

obj An object of class UCSCBedAnnotationTrack

#### Value

The number of elements

```
bed.filepath <- system.file(package = "rtracklayer", "tests", "test.bed")
gr.bed <- rtracklayer::import(bed.filepath)
track.1 <- UCSCBedAnnotationTrack("UCSC bed", gr.bed, color="blue", displayMode="SQUISHED")
trackSize(track.1)
```
# <span id="page-26-0"></span>Description

Retrieve the size of the UCSCBedGraphQuantitativeTrack

# Usage

```
## S4 method for signature 'UCSCBedGraphQuantitativeTrack'
trackSize(obj)
```
# Arguments

obj An object of class UCSCBedGraphQuantitativeTrack

#### Value

The number of elements

trackSize,VariantTrack-method *Retrieve the size of the VariantTrack*

# Description

Retrieve the size of the VariantTrack

# Usage

```
## S4 method for signature 'VariantTrack'
trackSize(obj)
```
# Arguments

obj An object of class VariantTrack

#### Value

The number of elements

```
UCSCBedAnnotationTrack-class
```

```
Constructor for UCSCBedAnnotationTrack
```
# Description

UCSCBedAnnotationTrack creates and IGV track for bed objects imported using rtracklayer

# Usage

```
UCSCBedAnnotationTrack(
  trackName,
  annotation,
  color = "darkGrey",
  displayMode = "SQUISHED",
  trackHeight = 50,
  expandedRowHeight = 30,
  squishedRowHeight = 15,
  maxRows = 500,searchable = FALSE,
  visibilityWindow = 1e+05
)
```
# Arguments

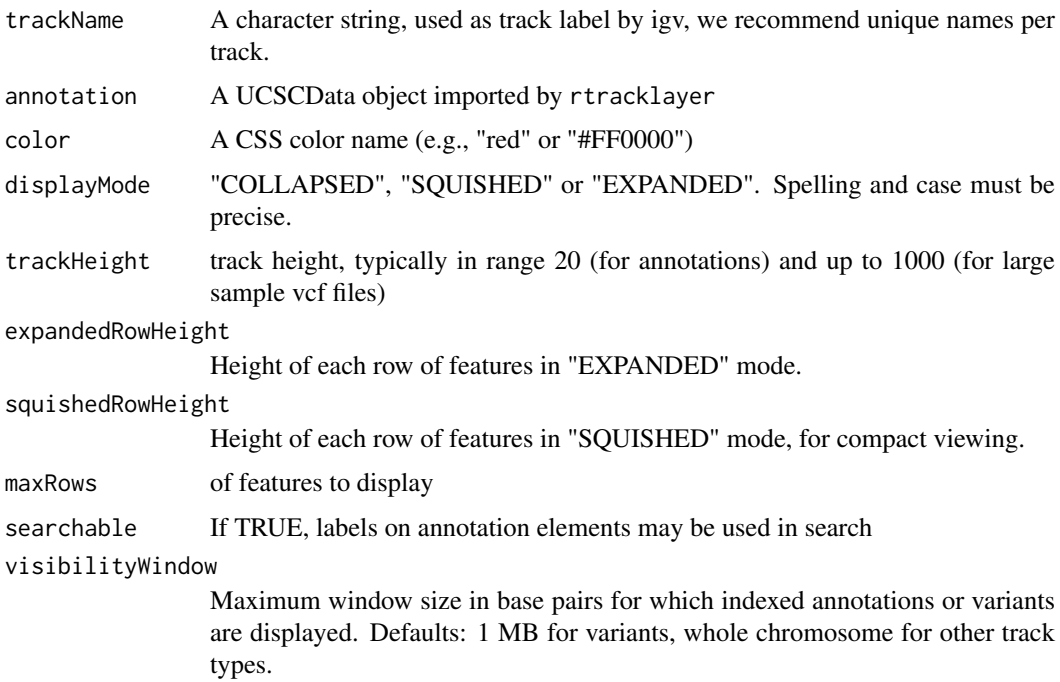

# Details

Detailed description goes here

# <span id="page-28-0"></span>Value

A UCSCBedAnnotationTrack object

#### Examples

```
bed.filepath <- system.file(package = "rtracklayer", "tests", "test.bed")
gr.bed <- rtracklayer::import(bed.filepath)
track <- UCSCBedAnnotationTrack("UCSC bed", gr.bed, color="blue", displayMode="SQUISHED")
```
UCSCBedGraphQuantitativeTrack-class

*Constructor for UCSCBedGraphQuantitativeTrack*

#### Description

UCSCBedGraphQuantitativeTrack creates an IGV track for bedGraph objects imported with rtracklayer

# Usage

```
UCSCBedGraphQuantitativeTrack(
  trackName,
  quantitativeData,
  color = "blue",
  trackHeight = 50,
  autoscale = TRUE,
  min = NA\_real_max = NA\_real_visibilityWindow = 1e+05
\lambda
```
# Arguments

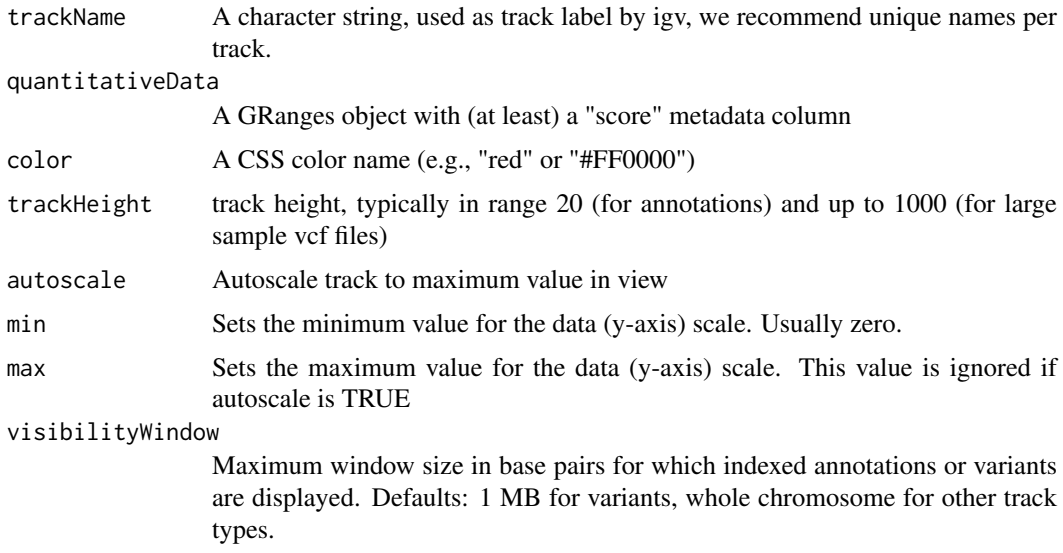

# Details

Detailed description goes here

# Value

A UCSCBedGraphQuantitativeTrack object

# Examples

```
bedGraph.filepath <- system.file(package = "rtracklayer", "tests", "test.bedGraph")
gr.bedGraph <- rtracklayer::import(bedGraph.filepath)
track <- UCSCBedGraphQuantitativeTrack("UCSCBedGraphTest", gr.bedGraph)
```
VariantTrack-class *Constructor for VariantTrack*

# Description

VariantTrack creates an IGV track for VCF (variant call format) objects, either local or at a remote url

# Usage

```
VariantTrack(
  trackName,
  vcf,
  trackHeight = 50,
  anchorColor = "pink",
  homvarColor = "rgb(17, 248, 254)",
  hetvarColor = "rgb(34, 12, 253)",
  homrefColor = "rgb(200,200,200)",
  displayMode = "EXPANDED",
  visibilityWindow = 1e+05
)
```
#### Arguments

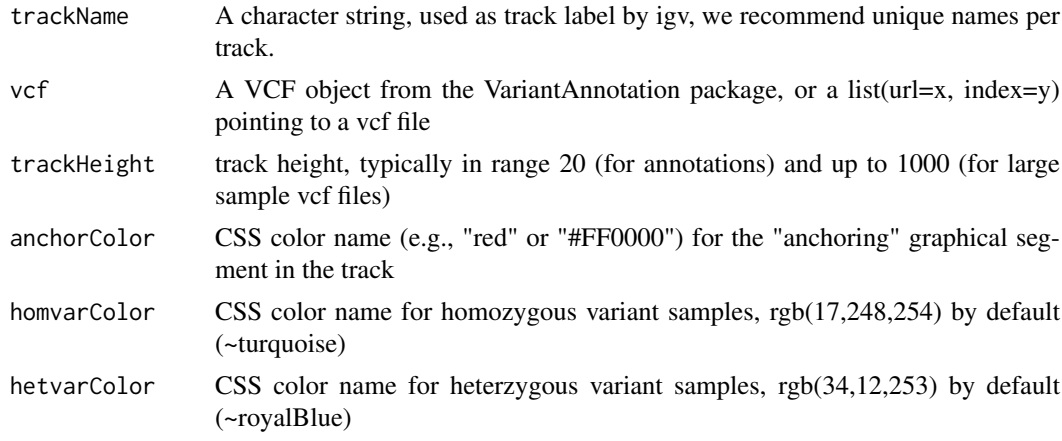

<span id="page-29-0"></span>

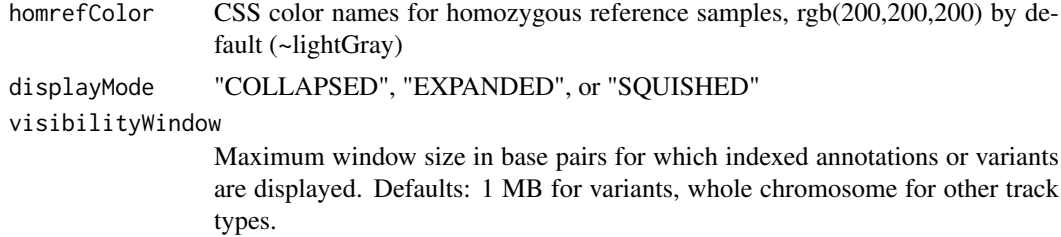

#### Details

Detailed description goes here

#### Value

A VariantTrack object

```
#----------------------------
    # first, from a local file
    #----------------------------
f <- system.file("extdata", "chr22.vcf.gz", package="VariantAnnotation")
roi <- GRanges(seqnames="22", ranges=IRanges(start=c(50301422, 50989541),
                                             end=c(50312106, 51001328),
                                              names=c("gene_79087", "gene_644186")))
vcf.sub <- VariantAnnotation::readVcf(f, "hg19", param=roi)
track.local <- VariantTrack("chr22-tiny", vcf.sub)
    #----------------------------
    # now try a url track
    #----------------------------
data.url <- sprintf("%s/%s", "https://s3.amazonaws.com/1000genomes/release/20130502",
                    "ALL.wgs.phase3_shapeit2_mvncall_integrated_v5b.20130502.sites.vcf.gz")
index.url <- sprintf("%s.tbi", data.url)
url <- list(data=data.url, index=index.url)
```

```
track.url <- VariantTrack("1kg", url)
```
# <span id="page-31-0"></span>Index

.BedpeInteractionsTrack *(*BedpeInteractionsTrack-class*)*, [2](#page-1-0) .DataFrameAnnotationTrack *(*DataFrameAnnotationTrack-class*)*,  $\overline{A}$ .DataFrameQuantitativeTrack *(*DataFrameQuantitativeTrack-class*)*, [5](#page-4-0) .GRangesAnnotationTrack *(*GRangesAnnotationTrack-class*)*, [12](#page-11-0) .GRangesQuantitativeTrack *(*GRangesQuantitativeTrack-class*)*, [13](#page-12-0) .GenomicAlignmentTrack *(*GenomicAlignmentTrack-class*)*, [9](#page-8-0) .QuantitativeTrack *(*QuantitativeTrack-class*)*, [17](#page-16-0) .Track *(*Track-class*)*, [21](#page-20-0) .UCSCBedAnnotationTrack *(*UCSCBedAnnotationTrack-class*)*, [28](#page-27-0) .UCSCBedGraphQuantitativeTrack *(*UCSCBedGraphQuantitativeTrack-class*)*, [29](#page-28-0) .igvAnnotationTrack *(*igvAnnotationTrack-class*)*, [14](#page-13-0) .igvR *(*igvR-class*)*, [15](#page-14-0) BedpeInteractionsTrack *(*BedpeInteractionsTrack-class*)*,  $\mathcal{L}$ BedpeInteractionsTrack-class, [2](#page-1-0) DataFrameAnnotationTrack *(*DataFrameAnnotationTrack-class*)*, [4](#page-3-0) DataFrameAnnotationTrack-class, [4](#page-3-0) DataFrameQuantitativeTrack *(*DataFrameQuantitativeTrack-class*)*, [5](#page-4-0) DataFrameQuantitativeTrack-class, [5](#page-4-0)

displayTrack *(*displayTrack,igvR-method*)*, [7](#page-6-0) displayTrack,igvR-method, [7](#page-6-0) enableMotifLogoPopups *(*enableMotifLogoPopups,igvR-method*)*, [8](#page-7-0) enableMotifLogoPopups,igvR-method, [8](#page-7-0) GenomicAlignmentTrack *(*GenomicAlignmentTrack-class*)*,  $\mathbf Q$ GenomicAlignmentTrack-class, [9](#page-8-0) getGenomicRegion *(*getGenomicRegion,igvR-method*)*, [10](#page-9-0) getGenomicRegion,igvR-method, [10](#page-9-0) getSupportedGenomes *(*getSupportedGenomes,igvR-method*)*, [10](#page-9-0) getSupportedGenomes,igvR-method, [10](#page-9-0) getTrackNames *(*getTrackNames,igvR-method*)*, [11](#page-10-0) getTrackNames,igvR-method, [11](#page-10-0) GRangesAnnotationTrack *(*GRangesAnnotationTrack-class*)*, [12](#page-11-0) GRangesAnnotationTrack-class, [12](#page-11-0) GRangesQuantitativeTrack *(*GRangesQuantitativeTrack-class*)*, [13](#page-12-0) GRangesQuantitativeTrack-class, [13](#page-12-0) igvAnnotationTrack *(*igvAnnotationTrack-class*)*, [14](#page-13-0) igvAnnotationTrack-class, [14](#page-13-0) igvR *(*igvR-class*)*, [15](#page-14-0) igvR-class, [15](#page-14-0) ping *(*ping,igvR-method*)*, [16](#page-15-0) ping,igvR-method, [16](#page-15-0) QuantitativeTrack *(*QuantitativeTrack-class*)*, [17](#page-16-0) QuantitativeTrack-class, [17](#page-16-0)

#### $I<sub>N</sub>DEX$  33

removeTracksByName *(*removeTracksByName,igvR-method*)*, [18](#page-17-0) removeTracksByName,igvR-method, [18](#page-17-0) saveToSVG *(*saveToSVG,igvR-method*)*, [19](#page-18-0) saveToSVG, igvR-method, [19](#page-18-0) setGenome *(*setGenome,igvR-method*)*, [19](#page-18-0) setGenome, igvR-method, [19](#page-18-0) setTrackClickFunction *(*setTrackClickFunction,igvR-method*)*, [20](#page-19-0) setTrackClickFunction, igvR-method, [20](#page-19-0) showGenomicRegion *(*showGenomicRegion,igvR-method*)*, [20](#page-19-0) showGenomicRegion, igvR-method, [20](#page-19-0) Track *(*Track-class*)*, [21](#page-20-0) Track-class, [21](#page-20-0) trackInfo *(*trackInfo,Track-method*)*, [22](#page-21-0) trackInfo,Track-method, [22](#page-21-0) trackSize *(*trackSize,QuantitativeTrack-method*)*, [26](#page-25-0) trackSize,BedpeInteractionsTrack-method, [23](#page-22-0) trackSize,DataFrameAnnotationTrack-method, [23](#page-22-0) trackSize,DataFrameQuantitativeTrack-method,  $24$ trackSize,GenomicAlignmentTrack-method, [24](#page-23-0) trackSize,GRangesAnnotationTrack-method, [25](#page-24-0) trackSize,GRangesQuantitativeTrack-method,  $25$ trackSize,QuantitativeTrack-method, [26](#page-25-0) trackSize,UCSCBedAnnotationTrack-method,  $26$ trackSize,UCSCBedGraphQuantitativeTrack-method, [27](#page-26-0) trackSize,VariantTrack-method, [27](#page-26-0) UCSCBedAnnotationTrack *(*UCSCBedAnnotationTrack-class*)*, [28](#page-27-0) UCSCBedAnnotationTrack-class, [28](#page-27-0) UCSCBedGraphQuantitativeTrack *(*UCSCBedGraphQuantitativeTrack-class*)*, [29](#page-28-0) UCSCBedGraphQuantitativeTrack-class, [29](#page-28-0)

VariantTrack *(*VariantTrack-class*)*, [30](#page-29-0) VariantTrack-class, [30](#page-29-0)